- [File](#page--1-0)
- [File history](#page--1-0)
- [File usage](#page--1-0)

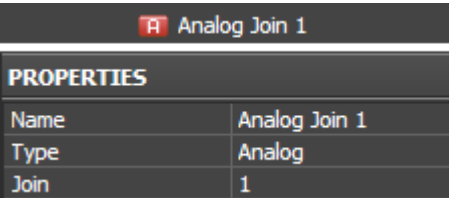

No higher resolution available.

Create a command(analog join).png (230  $\times$  99 pixels, file size: 2 KB, MIME type: image/png)

## **File history**

Click on a date/time to view the file as it appeared at that time.

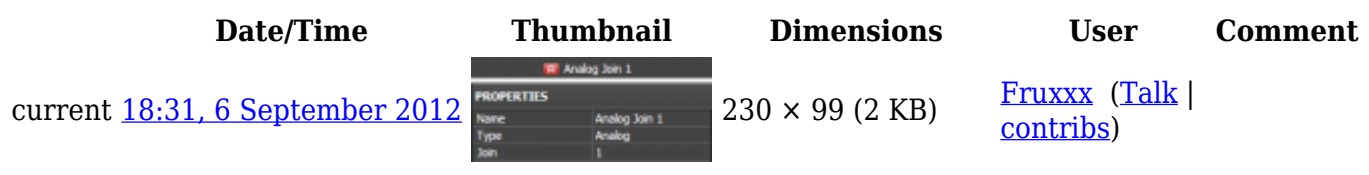

## **File usage**

The following 2 pages link to this file:

- [Concepts of Work with iRidium for Crestron](http://wiki2.iridiummobile.net/Concepts_of_Work_with_iRidium_for_Crestron)
- [Examples of Communication with Joins of Crestron Equipment](http://wiki2.iridiummobile.net/Examples_of_Communication_with_Joins_of_Crestron_Equipment)